# Building Java Programs

Chapter 9

Lecture 9-3: Polymorphism

reading: 9.2

self-check: #5-9

#### Polymorphism

- polymorphism: Ability for the same code to be used with different types of objects and behave differently with each.
  - System.out.println can print any type of object.
    - Each one displays in its own way on the console.
  - CritterMain can interact with any type of critter.
    - Each one moves, etc. in its own way.

## Coding with polymorphism

A variable of type T can hold an object of any subclass of T.

```
Employee ed = new Lawyer();
```

- You can call any methods from Employee on ed.
- You can not call any methods specific to Lawyer (e.g. sue).
- When a method is called on ed, it behaves as a Lawyer.

#### Polymorphism and parameters

You can pass any subtype of a parameter's type.

```
public class EmployeeMain {
    public static void main(String[] args) {
        Lawyer lisa = new Lawyer();
        Secretary steve = new Secretary();
        printInfo(lisa);
        printInfo(steve);
    public static void printInfo(Employee empl) {
        System.out.println("salary = " + empl.getSalary());
        System.out.println("days = " + empl.getVacationDays());
        System.out.println("form = " + empl.getVacationForm());
        System.out.println();
OUTPUT:
salary = 50000.0
                           salary = 50000.0
vacation days = 21
```

```
vacation days = 10
vacation form = pink
                           vacation form = yellow
```

### Polymorphism and arrays

Arrays of superclass types can store any subtype as elements.

```
public class EmployeeMain2 {
   public static void main(String[] args) {
       new Marketer(), new LegalSecretary() };
       for (int i = 0; i < e.length; i++) {
          System.out.println("salary: " + e[i].getSalary());
          System.out.println("v.days: " + e[i].getVacationDays());
          System.out.println();
Output:
salary: 50000.0
v.days: 15
salary: 50000.0
```

```
v.days: 10
salary: 60000.0
v.days: 10
salary: 55000.0
v.days: 10
```

### Polymorphism problems

- 4-5 classes with inheritance relationships are shown.
- A client program calls methods on objects of each class.
- You must read the code and determine the client's output.

We always place such a question on our final exams!

### A polymorphism problem

Assume that the following four classes have been declared:

```
public class Foo {
    public void method1() {
        System.out.println("foo 1");
    public void method2() {
        System.out.println("foo 2");
    public String toString() {
        return "foo";
public class Bar extends Foo {
    public void method2() {
        System.out.println("bar 2");
```

#### A polymorphism problem

```
public class Baz extends Foo {
    public void method1() {
        System.out.println("baz 1");
    }
    public String toString() {
        return "baz";
    }
}
public class Mumble extends Baz {
    public void method2() {
        System.out.println("mumble 2");
    }
}
```

• What would be the output of the following client code?

```
Foo[] elements = {new Foo(), new Bar(), new Baz(), new Mumble()};
for (int i = 0; i < elements.length; i++) {
    System.out.println(elements[i]);
    elements[i].method1();
    elements[i].method2();
    System.out.println();
}</pre>
```

### Diagramming the classes

- Add classes from top (superclass) to bottom (subclass).
- Include all inherited methods.

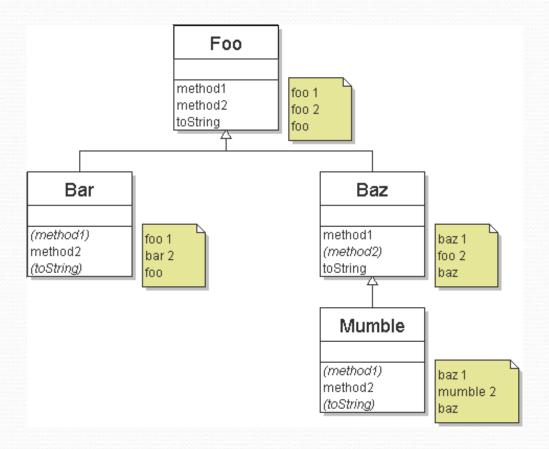

#### Finding output with tables

| method   | Foo   | Bar   | Baz   | Mumble   |
|----------|-------|-------|-------|----------|
| method1  | foo 1 | foo 1 | baz 1 | baz 1    |
| method2  | foo 2 | bar 2 | foo 2 | mumble 2 |
| toString | foo   | foo   | baz   | baz      |

#### Polymorphism answer

```
Foo[] elements={new Foo(), new Bar(), new Baz(), new Mumble()};
for (int i = 0; i < elements.length; i++) {
    System.out.println(elements[i]);
    elements[i].method1();
    elements[i].method2();
    System.out.println();
}</pre>
```

#### Output:

```
foo foo 1 foo 2 foo 1 bar 2 baz 1 foo 2 baz 1 mumble 2
```